### Program Verification Automated Test Case Generation, Part I

Reiner Hähnle

<span id="page-0-0"></span>27 November 2007

## Introduction

Now we can formally specify program behavior. How to make use of it?

## Introduction

Now we can formally specify program behavior. How to make use of it?

### Automated Test Case Generation (ATCG)

- $\vee$  tool support for creating test cases
- $\vee$  ensuring test case coverage methodically

## Introduction

Now we can formally specify program behavior. How to make use of it?

### Automated Test Case Generation (ATCG)

- $\vee$  tool support for creating test cases
- $\vee$  ensuring test case coverage methodically

### View JML-annotated code as formal description of all anticipated runs

### ATCG Principle

- $\triangleright$  Specialize contract/code to representative selection of concrete runs
- $\blacktriangleright$  Turn these program runs into executable test cases

# Ideas Behind Automated Test Generation

### Ideas common to systematic (automated) test generation

- $\triangleright$  Formal analysis of specification and/or code yields enough information to produce test cases
- $\triangleright$  Systematic algorithms give certain coverage guarantees
- ▶ Post conditions can be turned readily into test oracles
- **Mechanic reasoning technologies achieve automation:** constraint solving, deduction, symbolic execution, model finding

## Automated Test Generation Framework: Unit Tests

Test a single method or function, the implementation under test (IUT)

Create test case for popular JAVA unit test framework: JUNIT

#### Test Cases in Unit Testing

- Initialisation of test data (test fixture/preamble): create program state from which IUT is started
- **Invoke IUT**
- $\blacktriangleright$  Inspection of result: test oracle: tell whether test succeeded: PASS or FAIL

Black box testing

The IUT is unknown, test data generated from spec, randomly, etc.

Black box testing

The IUT is unknown, test data generated from spec, randomly, etc.

White box testing

The IUT is analyzed to generate test data for it

Black box testing

The IUT is unknown, test data generated from spec, randomly, etc.

White box testing The IUT is analyzed to generate test data for it

#### Specific Pros and Cons

- $\vee$  White box testing can use additional information from code
- ✘ White box testing does require source code

Black box testing

The IUT is unknown, test data generated from spec, randomly, etc.

White box testing The IUT is analyzed to generate test data for it

#### Specific Pros and Cons

- $\vee$  White box testing can use additional information from code
- ✘ White box testing does require source code
- $\vee$  Black box testing does not require source code
- ✘ Black box testing can be irrelevant/insufficient for IUT

## Program States and JML Expressions

#### Reminder

A given program state *S* makes a boolean JML expression true or false

#### Example

Assume that int[] arr has value {1,2} in *S*

Then "arr.length==2 && search(arr, 1)==0" is true in *S*

### Program States and Test Cases

A desired program state can be reached by suitable test case preamble

A desired program state can be reached by suitable test case preamble

### Example

```
Assume that int[] arr has value {1,2} in S
This state can be reached by the following preamble:
int [] arr = \{1, 2\};
```
A desired program state can be reached by suitable test case preamble

#### Example

```
Assume that int[] arr has value {1,2} in S
This state can be reached by the following preamble:
```

```
int [1 \text{ arr} = \{1, 2\}:
```
Assume we can compute such initialization code automatically

### Generate test cases from analysing formal specification or formal model of IUT

- $\triangleright$  Black box technology with according pros and cons
- ! Many tools, commercial as well as academic: JMLUnit, BZ-TT, JML-TT, UniTesK, JTest, TestEra, Cow Suite, UTJML, . . .
- ▶ Various specification languages: B, Z, Statecharts, JML, ...
- $\triangleright$  Detailed formal specification/system model required

### View JML contract as formal description of all anticipated runs

### Specification-Based Test Generation Principle

- $\triangleright$  Specialize JML contract to representative selection of concrete runs
- $\blacktriangleright$  Turn these program runs into executable test cases

```
/*© public normal_behavior
  @ requires Pre;
  @ ensures Post:
  @*/
 public void m() { ... };
```
All prerequisites for intended behavior contained in requires clause

Unless doing robustness testing, consider unintended behavior irrelevant

```
/*© public normal_behavior
  @ requires Pre;
  @ ensures Post:
  @*/
 public void m() { ... };
```
All prerequisites for intended behavior contained in requires clause

Unless doing robustness testing, consider unintended behavior irrelevant

#### Test Generation Principle 1

Test data must make required precondition true

### Multi-Part Contracts and Test Cases

```
/*© public normal_behavior
  @ requires Pre<sub>1</sub>;@ ensures Post<sub>1</sub>;@ also
  @ \t...C also
  © public normal_behavior
  @ requires Pre<sub>n</sub>;
  @ ensures Post<sub>n</sub>;
  @*/
  public void m() { ... };
```
#### Test Generation Principle 2

There must be at least one test case for each operation contract

## Example

```
public class Trafic {
 private /*@ spec_public @*/ boolean red, green, yellow;
 private /*@ spec_public @*/ boolean drive, brake, halt;
```

```
/*@ public normal_behavior
    @ requires red || yellow || green;
    @ ensures \odotld(red) ==> halt &&
    \odot \odot \odot \odot \odot \odot \odot \odot \odot \odot \odot \odot \odot \odot \odot \odot \odot \odot \odot \odot \odot \odot \odot \odot \odot \odot \odot \odot \odot \odot \odot \odot \odot \odot \odot \odot \odot@*/
   public boolean setAction() {
   // implementation
    }
}
```
#### Which test cases should be generated?

Generate a test case for each possible value of each input variable

- $\boldsymbol{\times}$  Combinatorial explosion (already 2<sup>5</sup> cases for our simple example)
- ✘ Infinitely many test cases for unbounded data structures
- ✘ Test cases unrelated to specification or IUT

Generate a test case for each possible value of each input variable

- $\boldsymbol{\times}$  Combinatorial explosion (already  $2^5$  cases for our simple example)
- ✘ Infinitely many test cases for unbounded data structures
- ✘ Test cases unrelated to specification or IUT

Restriction to test cases that satisfy precondition?

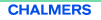

Generate a test case for each possible value of each input variable

- $\boldsymbol{\times}$  Combinatorial explosion (already 2<sup>5</sup> cases for our simple example)
- ✘ Infinitely many test cases for unbounded data structures
- ✘ Test cases unrelated to specification or IUT

Restriction to test cases that satisfy precondition?

Insufficient (still too many), but gives the right clue!

# Disjunctive Partitioning

```
/*@ public normal_behavior
     @ requires red || yellow || green;
     @ ensures \lambdaold(red) ==> halt &&
     \odot \odot \odot \odot \odot \odot \odot \odot \odot \odot \odot \odot \odot \odot \odot \odot \odot \odot \odot \odot \odot \odot \odot \odot \odot \odot \odot \odot \odot \odot \odot \odot \odot \odot \odot \odot \odot@*/
```
Disjunctive analysis suggests at least three test cases related to precondition

### Disjunctive Normal Form (DNF)

Assume the requires clause has the form

```
C_1 || C_2 || \cdots || C_n
```
where each C*<sup>i</sup>* does not contain an explicit or implicit disjunction.

### Disjunctive Normal Form (DNF)

Assume the requires clause has the form

```
C_1 || C_2 || \cdots || C_n
```
where each C*<sup>i</sup>* does not contain an explicit or implicit disjunction.

Test Generation Principle 3

For each disjunct of precondition in DNF create test case making it true

### Disjunctive Normal Form (DNF)

Assume the requires clause has the form

```
C_1 || C_2 || \cdots || C_n
```
where each C*<sup>i</sup>* does not contain an explicit or implicit disjunction.

#### Test Generation Principle 3

For each disjunct of precondition in DNF create test case making it true

#### Example

```
requires red || yellow || green;
```
Gives rise to three test cases red=true; yellow=green=false;, etc.

### Disjunctive Normal Form (DNF)

Assume the requires clause has the form

```
C_1 || C_2 || \cdots || C_n
```
where each C*<sup>i</sup>* does not contain an explicit or implicit disjunction.

#### Test Generation Principle 3

For each disjunct of precondition in DNF create test case making it true

### Importance of Establishing DNF

Implicit disjunctions must be made explicit by computing DNF:

Replace  $A \equiv 5$  B with  $|A| \mid B$ , etc.

# Test Coverage Criteria

### Example

#### requires red || yellow || green;

is true even for red=yellow=green=true;

## Test Coverage Criteria

### Example

requires red || yellow || green;

is true even for red=yellow=green=true;

Possible to generate a test case for each state making precondition true

### Example

**requires** red || yellow || green;

is true even for red=yellow=green=true;

Possible to generate a test case for each state making precondition true

### (Specification-based) Test Coverage Criterion

How many different test cases to create that make precondition true?

- ▶ At least one (Decision Coverage)
- ! . . .
- ▶ All (Multiple Condition Coverage)

## Consistent Test Cases

### Example (Class invariant specified in JML)

```
public class Trafic {
 /*@ public invariant (red ==> !green && !yellow) &&
   @ (yellow ==> !green && !red) &&
   @ (green ==> !yellow && !red);
   @*/
 private /*@ spec_public @*/ boolean red, green, yellow;
 /*© public normal_behavior
   @ requires red || yellow || green;
```

```
\oslash
```
The program state red=yellow=green=true; violates the class invariant

## Consistent Test Cases

### Example (Class invariant specified in JML)

```
public class Trafic {
 /*@ public invariant (red ==> !green && !yellow) &&
   @ (yellow ==> !green && !red) &&
   @ (green ==> !yellow && !red);
   @*/
 private /*@ spec_public @*/ boolean red, green, yellow;
```

```
/*© public normal_behavior
 @ requires red || yellow || green;
 \oslash
```
The program state red=yellow=green=true; violates the class invariant

If the class invariant always holds when a method is called, there is no point to generate test cases from program states violating it

## Consistent Test Cases

### Example (Class invariant specified in JML)

```
public class Trafic {
 /*© public invariant (red ==> !green && !yellow) &&
   @ (yellow ==> !green && !red) &&
   @ (green ==> !yellow && !red);
   @*/
 private /*@ spec_public @*/ boolean red, green, yellow;
```

```
/*© public normal_behavior
 @ requires red || yellow || green;
 \oslash
```
The program state red=yellow=green=true; violates the class invariant

#### Test Generation Principle 4

Generate test cases from states that do not violate the class invariant

# Dealing with Large Datatypes (First-Order Logic)

### Example (Square root)

```
/*© public normal_behavior
  @ requires (\exists int r; r >= 0 && r*r == n);
  @ ensures \result * \result == n;
  @*/
 public static final int sqrt(int n) \{ \ldots \}
```
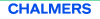

# Dealing with Large Datatypes (First-Order Logic)

### Example (Square root)

```
/*© public normal_behavior
  @ requires (\exists int r; r >= 0 && r*r == n);
  @ ensures \result * \result == n;
 @*/
 public static final int sqrt(int n) \{ \ldots \}
```
Where is the disjunction?

# Dealing with Large Datatypes (First-Order Logic)

### Example (Square root)

```
/*© public normal_behavior
  @ requires (\exists int r; r >= 0 && r*r == n);
  @ ensures \result * \result == n;
  @*/
 public static final int sqrt(int n) \{ \ldots \}
```
### Existential quantifier as disjunction

- Existentially quantified expression (\exists int r;  $P(r)$ )
- $\triangleright$  Rewrite as: P(MIN\_VALUE)|| ... || P(0)|| ... || P(MAX\_VALUE)
- Get rid of those  $P(i)$  that are false:  $P(0)$   $|| ... || P(MAX_VALUE)$

## Equivalence Classes on Input Domains

### Example (Square root)

/\*@ public normal\_behavior

```
@ requires (\exists int r; r >= 0 && r*r == n);
```

```
@ ensures \result * \result == n;
```
@\*/

public static final int sqrt(int n)  $\{ \ldots \}$ 

## Equivalence Classes on Input Domains

### Example (Square root)

```
/*© public normal_behavior
  @ requires (\exists int r; r >= 0 && r*r == n);
  @ ensures \result * \result == n;
  @*/
 public static final int sqrt(int n) \{ \ldots \}
```
### Too many test cases from existential quantifier!

```
n = 0*0;, n = 1*1;, ..., n = MAX_VALUE*MAX_VALUE;
```
# Equivalence Classes on Input Domains

### Example (Square root)

```
/*© public normal_behavior
  @ requires (\exists int r; r >= 0 && r*r == n);
  @ ensures \result * \result == n;
 @*/
 public static final int sqrt(int n) \{ \ldots \}
```
### Partition large/infinite domains in finitely many equivalence classes

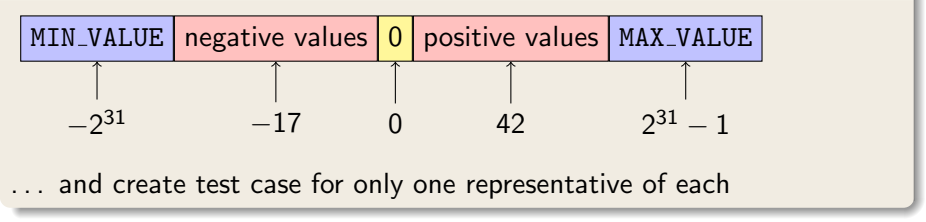

# Boundary Values

### Example (Square root)

```
/*@ public normal_behavior
  @ requires (\exists int r; r >= 0 && r*r == n);
  @ ensures \result * \result == n;
  @*/
 public static final int sqrt(int n) \{ \ldots \}Choice of r=MAX_VALUE exhibits defective spec for overflow
```
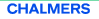

# Boundary Values

### Example (Square root)

```
/*@ public normal_behavior
  @ requires (\exists int r; r >= 0 && r*r == n);
  @ ensures \result * \result == n;
  @*/
 public static final int sqrt(int n) \{ \ldots \}Choice of r=MAX_VALUE exhibits defective spec for overflow
```
#### Test Generation Principle 5

Include boundary values of ordered domains as class representatives

# Boundary Values

### Example (Square root)

```
/*© public normal_behavior
 @ requires (\exists int r; r >= 0 && r*r == n)
 @ && n <= MAX_VALUE;
 @ ensures \result * \result == n;
 @*/
 public static final int sqrt(int n) \{ \ldots \}
```
Choosing exact boundary value for n amounts to computing result Computing exact boundary values can be difficult or impossible!

#### Test Generation Principle 5

Include boundary values of ordered domains as class representatives

# Implicit Disjunctions, Part I

Example (Binary search, target not found)

```
/*© public normal_behavior
 @ requires (\forall int i; 0 < i && i \langle array.length
 \circ ==> \arctan[1-1] <= \arctan[1];
 \mathcal{C} (\forall int i: 0 \leq i && i \leq array.length
 @ ==> array[i] != target;
 @ ensures \result == -1;
 @*/
 int search( int array[], int target ) \{ \ldots \}
```
# Implicit Disjunctions, Part I

Example (Binary search, target not found)

```
/*© public normal_behavior
 @ requires (\forall int i; 0 < i && i \langle array.length
 \circ ==> \arctan[1-1] <= \arctan[1];
 \mathbb O (\forall int i: 0 \leq i && i \leq array.length
 @ ==> array[i] != target;
 @ ensures \result == -1;
 @*/
 int search( int array[], int target ) \{ \ldots \}
```
No disjunction in precondition!?

# Implicit Disjunctions, Part I

Example (Binary search, target not found)

```
/*© public normal_behavior
 @ requires (\forall int i; 0 < i && i \langle array.length
 \circ ==> \arctan[1-1] <= \arctan[1];
 \mathbb O (\forall int i: 0 \leq i && i \leq array.length
 @ ==> array[i] != target;
 @ ensures \result == -1;
 @*/
 int search( int array[], int target ) \{ \ldots \}
```
We can freely choose array in precondition!

## Data Generation Principles

### Test Generation Principle 6

Values of variables without explicit quantification can be freely chosen

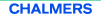

# Data Generation Principles

#### Test Generation Principle 6

Values of variables without explicit quantification can be freely chosen

Systematic enumeration of values by data generation principle Assume declaration:  $int[]$  ar;, then the array ar is

- 1. either the null array:  $int[]$  ar = null;
- 2. or the empty array of type int: int  $[]$  ar = new int  $[0]$ ;
- 3. or an int array with one element

```
3.a int [] ar = { MIN_VALUE };
3.b ...
3.\omega int[] ar = { MAX_VALUE };
```
- 4. or an int array with two elements ...
- n. or an int array with *n* elements . . .

# Combining the Test Generation Principles

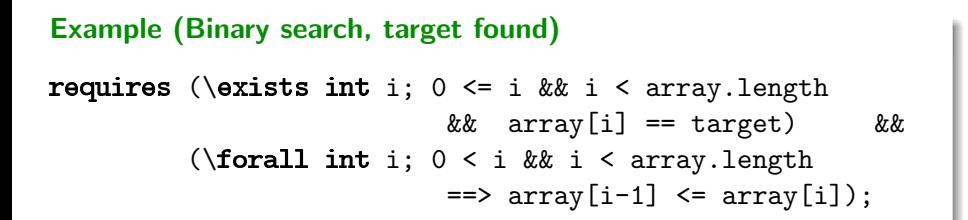

#### Apply test generation principles

 $\triangleright$  Use data generation principle for int arrays

 $\triangleright$  Choose equivalence classes and representatives of int, int []:  $int \begin{bmatrix} 1 \\ 2 \end{bmatrix}$  empty array, singleton, two elements int 0.1

 $\triangleright$  Generate all test cases that make precondition true

# Combining the Test Generation Principles

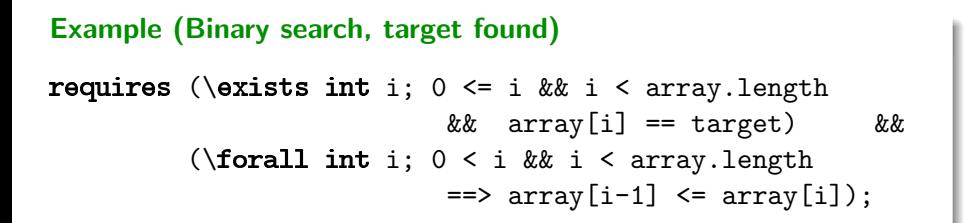

- **Example 2** empty array: precondition cannot be made true, no test case
- $\triangleright$  singleton array, target must be only array element  $array = \{ 0 \}$ ; target = 0;  $array = \{ 1 \}$ ; target = 1;
- two-element sorted array, target occurs in array, four tests

```
array = \{ 0,0 \}; target = 0;
array = \{ 0,1 \}; target = 0;
etc.
```
# Implicit Disjunctions, Part II

### Example (Copy)

```
/*© public normal_behavior
  @ requires src != null && dst != null;
  @ ensures \dots@*/
static void java.util.Collections.copy (List src, List dst)
```
# Implicit Disjunctions, Part II

### Example (Copy)

```
/*© public normal_behavior
  @ requires src != null && dst != null;
  @ ensures \ldots@*/
static void java.util.Collections.copy (List src, List dst)
```
### Aliasing and Exceptions

In Java object references src, dst can be aliased, ie, src==dst

▶ Admission of aliasing often unintended in contract

Forgotten protection against runtime exceptions

src.length <= dst.length

# Implicit Disjunctions, Part II

### Example (Copy)

```
/*© public normal_behavior
  @ requires src != null && dst != null;
  @ ensures \ldots@*/
static void java.util.Collections.copy (List src, List dst)
```
#### Test Generation Principle 7

Generate separate test cases that enforce aliasing and raising exceptions

### The Postcondition as Test Oracle

Oracle Problem in Automated Testing How to determine automatically whether a test run succeeded?

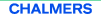

### The Postcondition as Test Oracle

Oracle Problem in Automated Testing How to determine automatically whether a test run succeeded?

The "ensures" clause of a JML contract tells exactly this provided that "requires" clause is true for given test case

### The Postcondition as Test Oracle

Oracle Problem in Automated Testing How to determine automatically whether a test run succeeded?

The "ensures" clause of a JML contract tells exactly this provided that "requires" clause is true for given test case

#### Test Generation Principle 1

Test data must make required precondition true

#### Test Generation Principle 8

Use "ensures" clauses (postconditions) of JML contracts as test oracles

How to determine whether a JML expression is true in a program state?

How to determine whether a JML expression is true in a program state?

### Example

\exists int i;  $0 \le i \& i \le a$ .length  $\& a$  ar[i] == target is of the form

 $\exists$  int i; guard(i) & test(i)

- $\triangleright$  guard() is JAVA guard expression with fixed upper/lower bound
- $\triangleright$  test() is executable JAVA expression

How to determine whether a JML expression is true in a program state?

### Example

\exists int i;  $0 \le i \& i \le a$ .length  $\& a$  ar[i] == target is of the form

 $\exists$  int i; guard(i) & test(i)

- $\triangleright$  guard() is JAVA guard expression with fixed upper/lower bound
- $\triangleright$  test() is executable JAVA expression

#### Guarded existential JML quantifiers as Java (Example)

```
for (int i = 0; 0 <= i && i < ar. length; i++) {
  if (ar[i]=target) { return true; }
} return false :
```
How to determine whether a JML expression is true in a program state?

### Example

\exists int i;  $0 \le i \& i \le a$ .length  $\& a$  ar[i] == target is of the form

 $\exists$  int i; guard(i) & test(i)

- $\triangleright$  guard() is JAVA guard expression with fixed upper/lower bound
- $\triangleright$  test() is executable JAVA expression

#### Guarded existential JML quantifiers as Java (General)

```
for (int i = lowerBound; guard(i); i++) {
  if (test(i)) { return true; }
} return false:
```
How to determine whether a JML expression is true in a program state?

### Example

\exists int i;  $0 \le i \& i \le a$ .length  $\& a$  ar[i] == target is of the form

 $\exists$  int i; guard(i) & test(i)

- $\triangleright$  guard() is JAVA guard expression with fixed upper/lower bound
- $\triangleright$  test() is executable JAVA expression

#### Guarded JML quantifiers as Java

- $\triangleright$  Universal quantifiers treated similarly (exercise)
- $\triangleright$  Alternative JML syntax for quantifiers ok as well:

```
\exists int i; guard(i); test(i)
```
# Summary

- $\triangleright$  Black box vs White box testing
- ! Black box testing ∼ Specification-based Test Generation
- ▶ Systematic test case generation from JML contracts guided by Test Generation Principles
- $\triangleright$  Only generate test cases that make precondition true
- $\triangleright$  Each operation contract and each disjunction in precondition gives rise to a separate test case
- $\triangleright$  Coverage criteria, decision coverage
- $\blacktriangleright$  Large/infinite datatypes represented by class representatives
- $\triangleright$  Values of free variables supplied by Data Generation Principle
- $\triangleright$  Create separate test cases for potential aliases and exceptions
- **Postconditions of contract provide test oracle**
- **Turn pre- and postconditions into executable JAVA code**

### Remaining Problems of ATCG

- 1. How to automate specification-based test generation?
- 2. Generated test cases have no relation to implementation

### Remaining Problems of ATCG

- 1. How to automate specification-based test generation?
- 2. Generated test cases have no relation to implementation

- 1. Tools jml-junit and jtest discussed in Exercises
- <span id="page-63-0"></span>2. Code-based test generation that uses symbolic execution of IUT